## **QuickStat**

## Sistema software integrato per statistiche descrittive

© ing. Giuseppe Guarascio Via Borrani, 11 - 50012 Bagno a Ripoli (FI) Tel. 055 633134 – E-Mail giuseppe.guarascio@tin.it

**QuickStat** è un sistema integrato per **statistiche descrittive** di utilizzo semplice e immediato, pensato per ridurre drasticamente i tempi per la realizzazione di **indagini statistiche**.

**QuickStat** si rivolge ad **utenti non esperti** e li accompagna in tutte le fasi della realizzazione di un'indagine statistica: dall'impostazione delle variabili alla stampa dei questionari cartacei, dall'input delle schede all'importazione da altri database, dall'analisi delle risposte alla stesura della relazione finale.

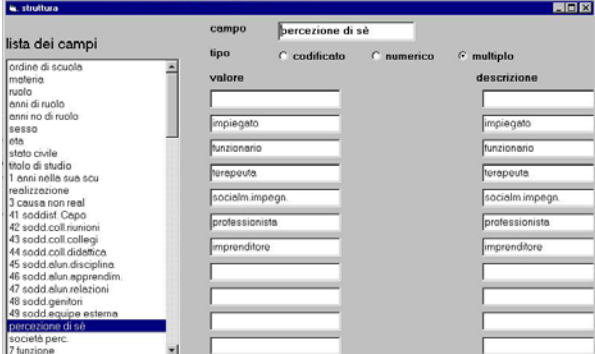

La prima fase da eseguire è la creazione della **struttura dei dati**. I **tipi di dato** gestiti sono:

- **numerico**, con possibilità di ridefinire in ogni momento le classi
- **codificato**
- **testo libero** (non codificato)
- **a risposta multipla** (codificata o numerica).

L'utente vede sempre le frasi che descrivono le domande e le risposte, mai i codici corrispondenti, che vengono gestiti in maniera trasparente dal sistema.

E' possibile stampare le **schede cartacee** per la rilevazione dei dati.

La seconda fase è l'input dei dati che avviene mediante **form con campi a risposta guidata** creati automaticamente dal sistema. Questa scelta permette un input più facile e sicuro rispetto alla consueta scelta del foglio elettronico.

I dati possono anche essere **importati** da altri database (Access, dBase, Excel e formato ASCII).

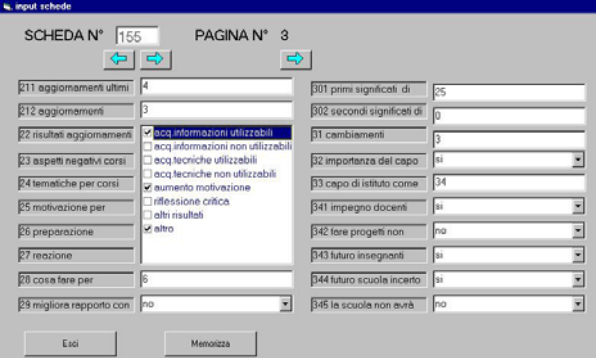

Per le variabili di tipo testo (non codificate) l'utente viene aiutato a creare delle categorie durante l'inserimento dei dati (**codifica dinamica**). Questa operazione di raggruppamento in categorie delle risposte può essere fatta anche dopo l'inserimento dati utilizzando gli strumenti di ricerca della procedura, basati sul **linguaggio SQL**.

La terza fase è l'esplorazione dei dati a fini Statistici.

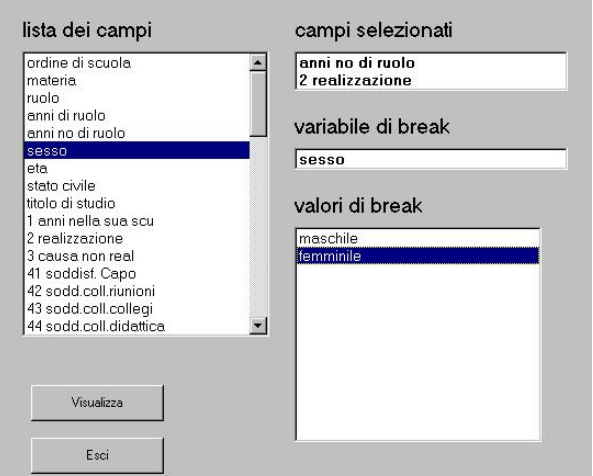

L'utente deve semplicemente scegliere una o più variabili dall'elenco, impostato in fase di definizione del database, per ottenere istantaneamente distribuzioni di frequenza, incroci, grafici di vario tipo e statistiche descrittive.

**Non è richiesto l'uso di linguaggi**, formule o parametri. Il sistema interpreta autonomamente la volontà dell'operatore sulla base della tipologia dei dati e dei valori contenuti nell'archivio.

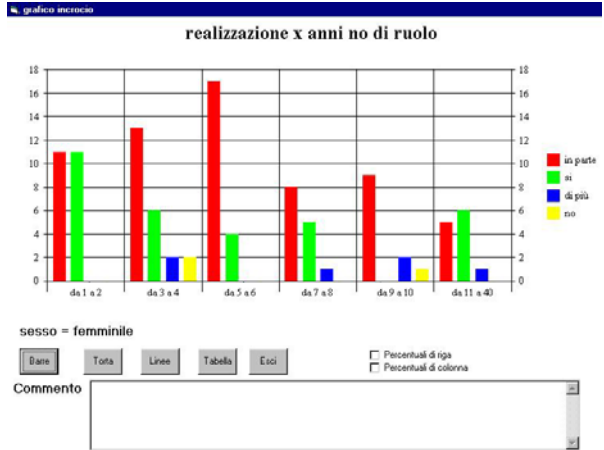

La quarta fase è la **redazione della relazione statistica**. Contestualmente all'esame dell'output dell'analisi statistica, l'operatore può scrivere i suoi commenti. Tali testi vengono inseriti automaticamente in un file in formato Microsoft Word insieme ai grafici e alle tabelle che si ritengono significativi. La relazione statistica può essere rielaborata in maniera professionale con Word e, infine, stampata.

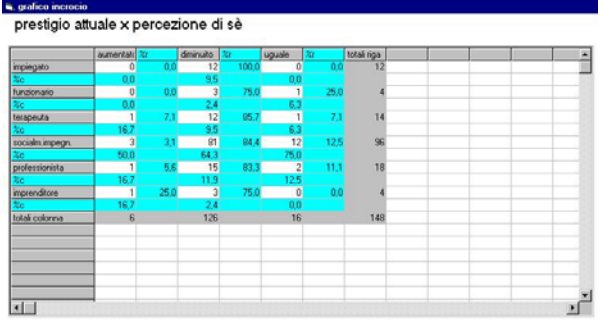

Le richieste di elaborazione statistica incluse nella relazione vengono memorizzate come **sequenza di comandi**, per essere utilizzate in occasione di una nuova indagine. In tal modo una seconda indagine, sulla stessa struttura di dati, può essere effettuata in modo guidato come rielaborazione della precedente, con una significativa riduzione dei tempi di lavoro.

**QuickStat** consente di produrre numerose **elaborazioni statistiche**:

- **Statistiche descrittive.** Media, mediana, moda, minimo, massimo, deviazione standard, varianza, percentili e altro.
- **Distribuzioni di frequenza** dei valori assoluti delle rilevazioni (raggruppate per

classi, per i dati numerici, e per risposta, per i dati codificati) oppure dei valori percentuali.

- **Tabelle a doppia entrata** per mettere in relazione due variabili liberamente scelte, con o senza percentuali di riga e di colonna.
- **Supertables.** Gruppi di tabelle a doppia entrata che hanno in comune la variabile riportata in colonna. Normalmente sono tabelle relative (di proporzioni o di percentuali), non assolute, che permettono di confrontare le relazioni di più variabili con un'unica variabile.
- **Grafici** a barre, a torta, a linee, a dispersione, istogrammi, box & whiskers, area e altri.

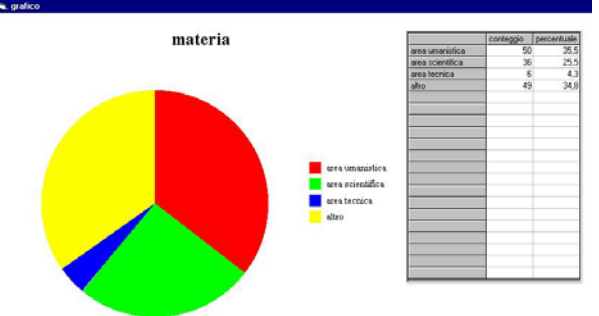

**L'aspetto dei grafici** può essere personalizzato impostando una serie di parametri, ridimensionando la cornice, includendo e modificando titoli e legende.

Un'interessante funzione è la **ricodifica delle variabili** che permette di fondere, temporaneamente, più categorie in una sola categoria (quindi ridurre il numero di righe in una distribuzione di frequenza e il numero di righe e di colonne in una tabella a doppia entrata).

Alle nuove categorie, nate da queste fusioni, si può assegnare un'etichetta di identificazione. La stessa operazione può essere fatta sui valori numerici modificando l'ampiezza ed il numero delle classi.

Le analisi statistiche possono essere fatte sull'intero campione o su **sottoinsiemi** individuati agendo sui valori di alcune variabili o usando interrogazioni in linguaggio SQL.

**QuickStat**, infine, è corredato da un completo **aiuto ipertestuale in linea** che facilita la comprensione dell'uso e la scelta degli strumenti statistici.